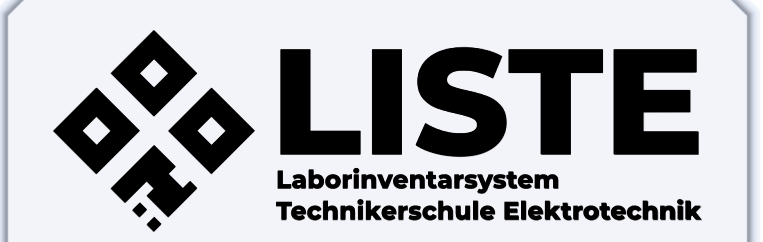

## **LISTE-Team**

- QR-Code Generator •
- Projektmanagement **Bartosz Chwacinski**

bartosz.chwacinski@pm.me

• Konzeption •

· Design · Frontend ·

**Arne Schmieta** mail@arne-schmieta.de

## • Backend • Frontend •

**Dietrich Wall** dietrich.wall@live.de

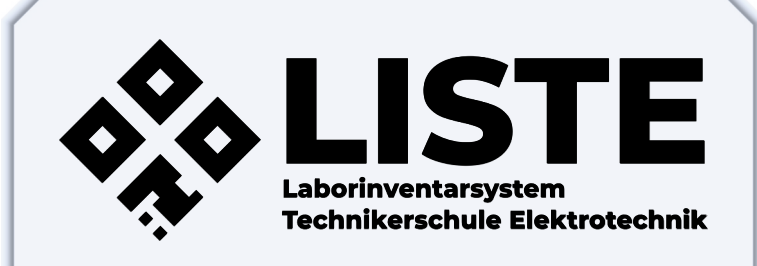

## **Was ist LISTE?**

Ohne ein Inventarsystem stehen Einrichtungen jeglicher Art oft vor dem Problem, ihre Komponenten und Geräte nicht lokalisieren zu können.

Diese Proiektarbeit befasst sich mit der Entwicklung eines webbasierten Inventarsystems, mit dessen Hilfe authentifizierte Schüler und Schülerinnen die verfügbaren Komponenten durchsuchen. ausleihen und defekte sowie fehlende Komponenten melden können.

Bei der Aufnahme einer Komponente in die LISTE wird ein einzigartiges Etikett mit einem OR-Code und einer 7-stelligen Kennung generiert, welches auf der Komponente und deren Lagerort angebracht wird. Der Benutzer kann den QR-Code mit einem Smartphone scannen oder die Kennung in die Suchleiste auf der LISTE-Webseite eingeben und so auf die Komponentenseite weitergeleitet werden.

Die Flexibilität der entwickelten Anwendung ermöglichte es der Projektgruppe, das System um die Darstellung des Technikerforums zu erweitern.

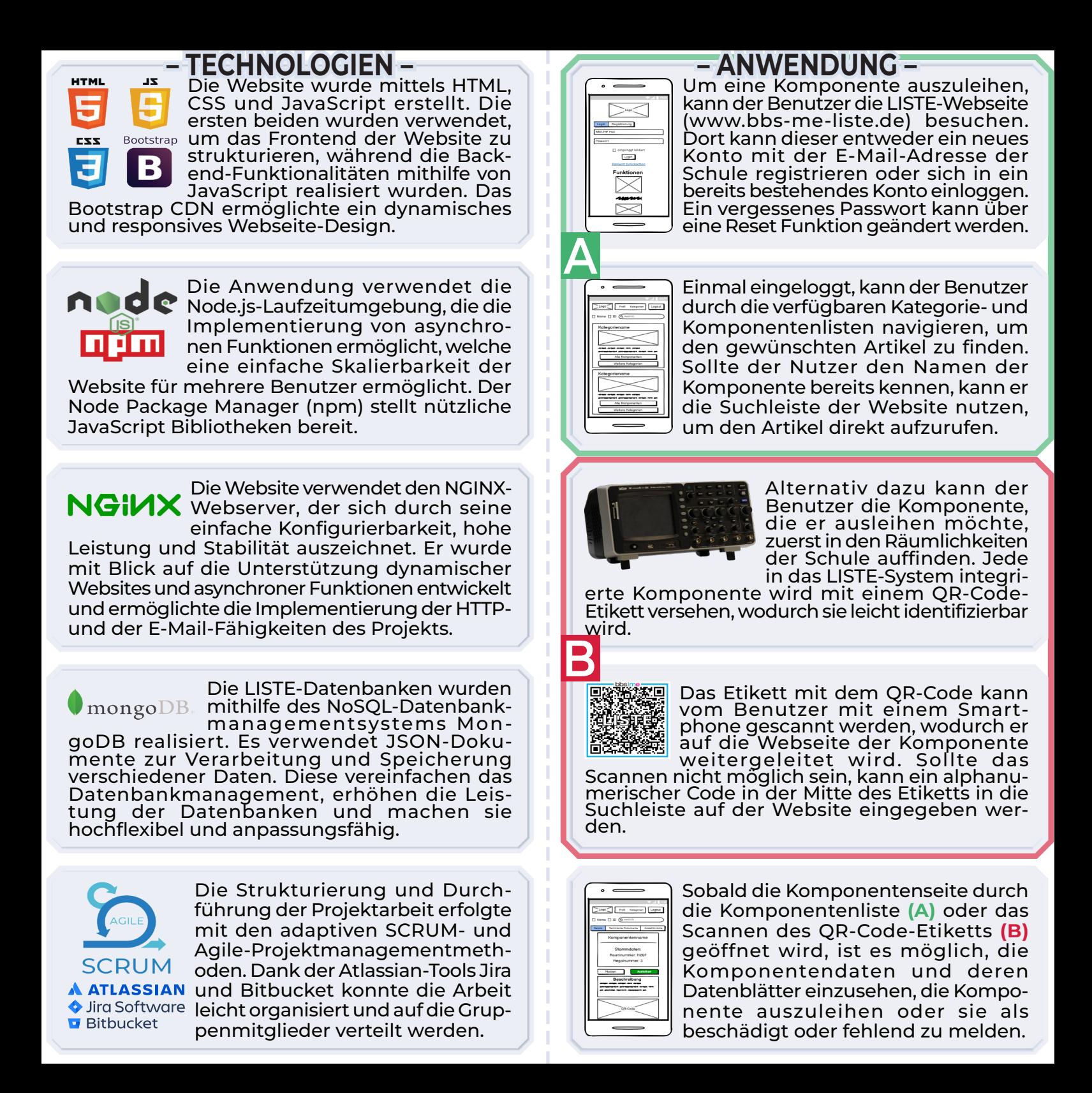